# **6-ЗЕРТХАНАЛЫҚ ЖҰМЫС СТАТИКАЛЫҚ РЕЖИМДЕРДІ АНЫҚТАУ БАСҚАРУДЫҢ ТЕХНОЛОГИЯЛЫҚ ОБЪЕКТІЛЕРІН**

**Жұмыстың мақсаты:** корреляциялық талдау әдісін және регрессиялық талдау әдісін қолдана отырып, статикалық режимде басқару объектісінің математикалық моделін құру арқылы кіріс және шығыс белдіктері арасындағы байланысты анықтау дағдыларын алу. Сызықтық регрессиялық талдау (пассивті эксперимент әдісі) арқылы көп өлшемді опның статикалық сипаттамаларын анықтау.

#### **Тапсырма:**

Теориялық бөлім:

1 корреляциялық және регрессиялық талдау әдістерін зерттеңіз.

2 корреляция коэффициентін, Пирсонның корреляциялық қатынастарын, регрессия теңдеуінің коэффициенттерін есептеу алгоритмдерін жасаңыз.

3 эксперименттік және модель бойынша алынған периодтық мәндерге кестелер дайындаңыз.

4 пассивті эксперимент нәтижесінде регрессиялық модель алу үшін бірнеше регрессиялық талдау әдісін зерттеңіз.

5 кіріс тізбектерінің санына байланысты регрессиялық модельдің өрнегін анықтаңыз.

6 берілген басқару объектісінің регрессия теңдеуінің коэффициенттерін анықтау үшін теңдеулер жүйесін жазыңыз.

7 басқару объектісінің бірнеше регрессиялық моделін алу үшін экспериментті белсенді жоспарлау әдісін зерттеу.

8 шығу айнымалысына айтарлықтай әсер ететін факторларды алдын-ала таңдап, регрессиялық модельдің өрнегін анықтаңыз.

9 нормаланған факторлардың өзгеру аймақтарын және олардың өзгеру аралықтарын анықтаңыз.

Практикалық бөлім:

1 кіріс X және шығыс айнымалы арасындағы байланысты анықтаңыз.

2 Пирсонның корреляция коэффициентін және ou кіріс және шығыс айнымалылары арасындағы байланыстың корреляциялық қатынастарын есептеңіз.

3 регрессия теңдеуінің коэффициенттерін есептеңіз (N-ші дәрежелі көпмүшелік түрінде ou математикалық моделі) және алынған регрессия моделін жеткіліктілікке тексеріңіз.

4 алынған эксперименттік корреляциялық өріске регрессияның есептеу теңдеуінің графигін салыңыз у (х).

5 пассивті эксперимент жүргізіп, алынған нәтижелер матрицасын бағалаңыз.

6 шығу координатына әсер ететін айнымалылар санын (факторлық талдау) анықтаңыз.

7 таңдалған статикалық модельдің теңдеуін жазып, бекітілген көпмүшенің мүшелерінің санын анықтаңыз, модель коэффициенттерін анықтаңыз.

8 алынған модельді жеткіліктілікке тексеріңіз.

9 белсенді эксперимент нәтижелерінің матрицасын бағалаңыз, таңдалған статикалық модельдің түрін жазыңыз және модель теңдеуінің коэффициенттерін есептеңіз.

# **1 ҚЫСҚАША ТЕОРИЯЛЫҚ БӨЛІМ**

#### **1.1 корреляция және регрессия терминдері**

Корреляция тұжырымдамасы XIX ғасырдың ортасында ағылшын статисттері Ф.Галтон мен К. Пирсонның еңбектерінде пайда болды. Бұл термин латынның "коррелатио" - корреляция, қарым-қатынас сөзінен шыққан.

Регрессия ұғымын (латынша "regressio" - артқа қарай қозғалыс) ф.Галто да енгізді, ол ата-аналар мен олардың балаларының өсуі арасындағы байланысты зерттей отырып, "орташа деңгейге қайта оралу" құбылысын ашты-өте жоғары ата - аналардың балаларының өсуі орташа мәнге жақын болды.

Гиппократ дененің құрылымы мен адамдардың белгілі бір ауруларына бейімділігі арасында айтарлықтай байланыс бар екенін атап өтті. Бірақ жабайы табиғатта бар байланыстардың болуын анықтау жеткіліксіз. Оларды өлшеу керек

Корреляциялық талдаудың теориясы мен әдістері кездейсоқ айнымалылар арасындағы байланысты анықтау және оның тығыздығын бағалау үшін қолданылады.

Регрессиялық талдаудың негізгі міндеті-айнымалылар арасындағы байланысты қалыптастыру және зерттеу. Жалпы жағдайда екі шама функционалды тәуелділікпен немесе корреляциялық (статистикалық) деп аталатын басқа түрге тәуелділікпен байланысты болуы мүмкін.

Функционалды тәуелділік-егер бір жолдың берілген мәні екіншісінің нақты мәніне сәйкес келсе, тәуелділік. Мысалы, жалпы жұмыс өтілі y және осы кәсіпорындағы жұмыс өтілі x.

Корреляциялық тәуелділік-егер бір жолдың берілген мәні басқа шаманың мәніне сәйкес келсе, тәуелділік. Мысалы, бір биіктік салмақ мәндерінің жиынтығына сәйкес келеді.

# **1.2 шашырау графиктері**

Егер бақылау нәтижелері болса, онда процесті талдаудағы алғашқы қадам әр түрлі графиктерді құру болып табылады. Жұптасқан жазбалардың ең қарапайым иллюстрациясы шашырау графигін береді (6.1-сурет).

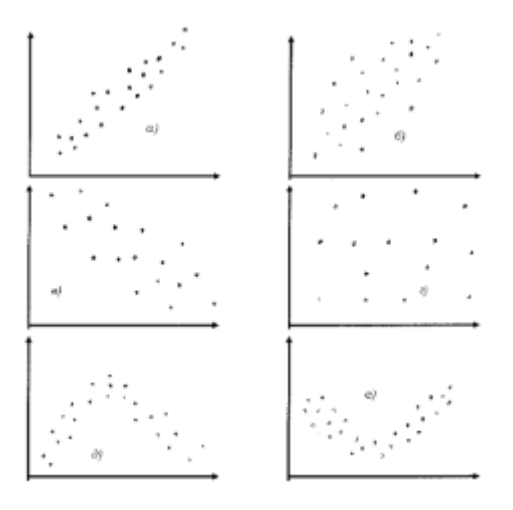

Сурет 6.1-шашырау графигінің түрлері

Графиктерден кейбір жағдайларда тәуелділік нақты пропорционалды немесе пропорционалды, ал басқа жағдайларда тәуелділік туралы айту қиын. Сондықтан корреляцияны сандық өлшеу қажет. Олардың бірі-корреляция коэффициентін есептеу.

# **1.4 корреляция коэффициенті (Пирсон)**

Корреляция коэффициентін есептеу формуласын Карл Пирсон жасаған. Корреляция коэффициенті-бұл бір айнымалының екіншісіне тәуелділік дәрежесін көрсететін сан. Корреляция коэффициенті мына формула бойынша есептеледі:

$$
r_{\overline{v}} = \frac{\sum (x_i - \overline{x}) \cdot (y_i - \overline{y})}{\sqrt{\sum (x_i - \overline{x})^2 \cdot \sum (y_i - \overline{y})^2}}, \qquad (6.1)
$$

Мұндағы- $x_i$  үлгісінде қабылданатын мәндер, - Ү үлгісінде қабылданатын мәндер  $y_i$ ; - x бойынша орташа $\bar{x}$  - y бойынша орташа $\bar{y}$ .

Пирсонның корреляция коэффициентін есептеу X және Y айнымалылары қалыпты түрде шектелген деп болжайды.

Пирсонның сызықтық корреляция коэффициентінің мәні +1-ден аспауы керек және -1-ден аз болуы керек. Бұл екі Сан +1 және -1-корреляция коэффициентінің шекаралары. Есептеу кезінде +1 Үлкен немесе -1 - ден кіші мән алынған кезде есептеулерде қате пайда болды.

# **1.5 корреляция коэффициентінің қасиеттері**

1) r-өлшемсіз шама;

2) г--1-ден +1-ге дейінгі аралықта жатқан сан  $(-1 \le R \le +1)$ ;

3) Егер  $r = \pm 1$  болса, онда нүктелер бір түзу сызықта болады, сондықтан х пен у арасындағы байланыс функционалды болады;

4) Егер r = 0 болса, онда байланыс жоқ;

5)  $r > 0.7$  болса, онда айнымалылар арасындағы байланыс күшті;

6) егер  $0.5 \le r \le 0.69$  болса, онда байланыс орташа болады;

7) 0,3 ≤ r ≤ 0,49 болса, онда байланыс қалыпты;

8) егер  $r \leq 0.3$  болса, онда байланыс әлсіз.

Корреляция коэффициентінің белгісі алынған байланысты түсіндіру үшін өте маңызды. Егер корреляция коэффициентінің белгісі плюс болса, онда тәуелділік тура пропорционал болады.

Егер минус белгісі алынса, онда тәуелділік кері пропорционалды.

Байланыс корреляция коэффициентінің абсолютті мәні бойынша бағаланады.

# **1.6 анықтау коэффициенті**

Корреляция коэффициентінің квадраты  $D = R2$  анықтау коэффициенті деп аталады. Анықтау коэффициенті бір белгінің өзгеруінің қанша бөлігі басқа белгінің өзгеруіне байланысты екенін көрсетеді.

Анықтау коэффициентінің мәні бойынша белгілер арасындағы байланыстың тығыздығын бағалауға болады. Кезінде:

 $- r = 0.3$ , анықтау коэффициентінің мәні D = 0,09, яғни бір белгінің өзгеруінің 10% - ы екіншісінің өзгеруімен түсіндіріледі;

 $r = 0.5$ ,  $D = 0.25$ , яғни бір белгінің өзгеруінің 25% - ы екіншісінің өзгеруімен түсіндіріледі;

 $- r = 0.7$ ,  $D = 0.49$ , яғни бір белгінің өзгеруінің 50% - ы екіншісінің өзгеруімен түсіндіріледі;

 $r = 0.9$ ,  $D = 0.81$ , яғни бір белгінің өзгеруінің 81% - ы екіншісінің өзгеруімен түсіндіріледі.

 $R \geq 0.7$  болған кезде байланыс тығыздығы туралы айтуға болады.

Мысал келтірейік: 10 оқушыға визуалды-бейнелі және ауызша ойлауға арналған тесттер берілген. Тест тапсырмаларын шешудің орташа уақыты секундпен өлшенді. Зерттеушіні сұрақ қызықтырады: осы мәселелерді шешу уақыты арасында байланыс бар ма?

Айнымалы X-визуалды - бейнелі шешудің орташа уақытын, ал y айнымалысы-ауызша тест тапсырмаларын шешудің орташа уақытын білдіреді.

Ауызша қабілеттер адамның ауызша-логикалық (ауызша) ойлау қабілетінің ауырлық дәрежесін, тілді, сөйлеуді ойды жобалау құралы ретінде пайдалану қабілетін білдіреді.

Шешім: бастапқы деректерді КК формуласы бойынша есептеу үшін қажетті қосымша бағандар енгізілген 6.1-кесте түрінде ұсынамыз

Кесте 6.1.

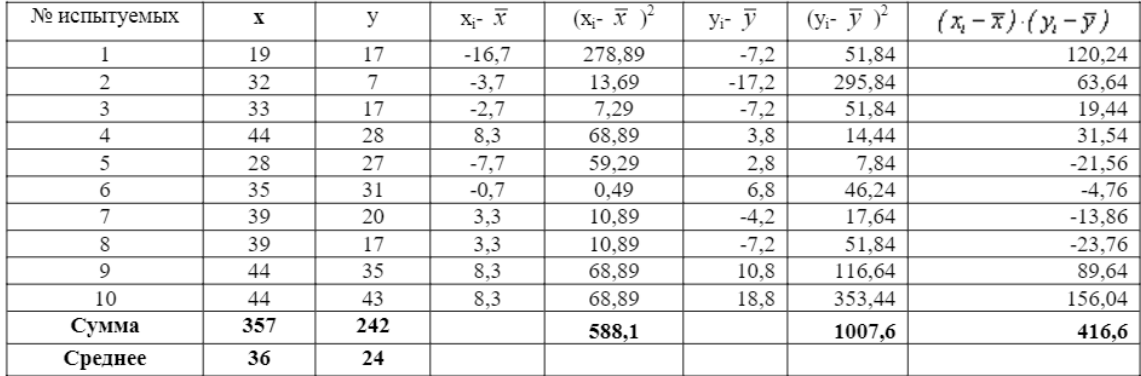

#### Анықтау коэффициентін есептеуге арналған бастапқы деректер

Корреляция коэффициентінің мәнін мына формула бойынша табамыз:<br> $r_{\varphi} = \frac{416,6}{\sqrt{588,1 \cdot 1007,6}} = \frac{416,6}{769,8} = 0.54$ .

Демек, айнымалылар арасындағы байланыс тура пропорционал, байланыс орташа.

#### **1.7 дәрежелік корреляция коэффициенті**

Спирманның дәрежелік корреляция коэффициенті параметрлік емес әдіс болып табылады, онда ол құбылыстар арасындағы байланысты Статистикалық зерттеу үшін қолданылады.

Бұл жағдайда зерттелетін белгілердің екі қатарының арасындағы параллелизмнің нақты дәрежесі анықталады және сандық көрсетілген коэффициенттің көмегімен белгіленген байланыстың тығыздығына баға беріледі.

Дәрежелік корреляция коэффициенті Пирсонның корреляция коэффициентімен бірдей қасиеттерге ие.

Спирманның дәрежелік корреляция коэффициенті келесі жағдайларда қолданылады:

- айнымалылар үлкен дисперсияға ие;

- деректердің таралуы қалыптыдан тым өзгеше немесе мүлдем белгісіз;

- үлгілердің көлемі аз (n < 30).

Спирменнің дәрежелік корреляция коэффициентін практикалық есептеу келесі кезеңдерді қамтиды:

1) белгілердің әрқайсысына өсу (немесе кему) бойынша олардың реттік нөмірін (дәрежесін) салыстыру.

2) салыстырылатын мәндердің әр жұбы дәрежесінің айырмашылығын анықтаңыз.

3) әр айырмашылықты квадраттауға және алынған нәтижелерді жинақтауға.

4) қатарлардың корреляция коэффициентін формула бойынша есептеңіз:

$$
r=1-\frac{6\cdot\sum(x_i-y_i)^2}{N\cdot(N^2-1)}, \qquad (6.2)
$$

Мұндағы  $\sum (x_i - y_i)^2$ -дәреже айырмашылықтарының квадраттарының қосындысы, n - жұптасқан бақылаулардың саны.

Мысал: 10 білім алушының білімі екі тест бойынша тексерілді: А және В.: Tect A 95 90 87 84 75 70 61 60 58 55 Tect B 92 94 83 79 58 61 47 72 62 68

2 тест бойынша бағалар арасындағы Спирманның дәрежелік корреляция коэффициентін табыңыз.

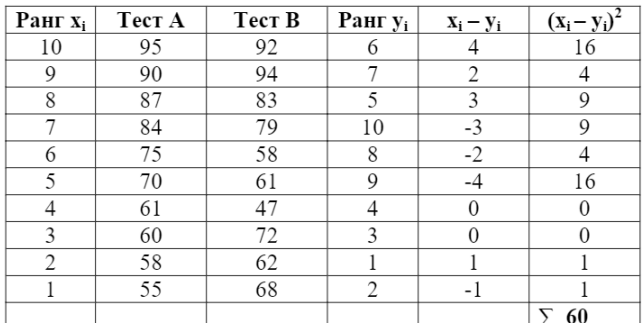

Шешімі: біз студенттердің тест дәрежелерін және олардың айырмашылықтарының квадраттарын жазамыз:  $\sum (x_i - y_i)^2 = 60$ .

Формулаға сәйкес мәндерді алмастырамыз:  $r=1 - \frac{6 \times 60}{10(10^2-1)} = 0,64$ 

Сонымен, тәуелділік тікелей пропорционалды, байланыс орташа.

#### **1.8 регрессиялық талдау**

Корреляция коэффициенті екі айнымалы шаманың өзгеруіндегі байланыс дәрежесін ғана көрсетеді, яғни. осы байланыстың тығыздығын өлшейді, бірақ бір шаманың екіншісінің өзгеруіне қарай қалай өзгеретінін бағалауға мүмкіндік бермейді. Бұл сұраққа Вариациялық белгілер арасындағы байланысты анықтаудың тағы бір әдісі-регрессия әдісі жауап беруге мүмкіндік береді.

**Сызықтық регрессия.** Биологиялық белгілер арасындағы байланыс әр түрлі болуы мүмкін. Көптеген жағдайларда эмпирикалық регрессиялар сызықтық регрессияның қарапайым теңдеулерімен көрінеді: y = a \* x + b. Х және У айнымалылары арасындағы корреляция сызықты делік. Сондай-ақ, регрессия мәселесі үшін көптеген таңдаулы бақылаулар бар екенін және Біз сызықты шашырау графигіндегі нүктелерге "сәйкестендіреміз" деп болжаймыз. Қайсысы "ең жақсы"екенін қалай анықтауға болады? Бұл мәселені шешу үшін объективті әдіс қажет (6.2-сурет).

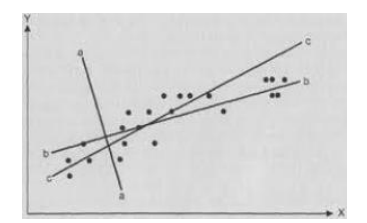

Сурет 6.2-объективті әдісі

Ең негізгісі-ең кіші квадраттар әдісі. Бұл әдіс көптеген нүктелер арқылы өтетін сызықты құру процедурасын көрсетеді.

**Ең кіші квадраттар әдісі**. Нүктелердің шашырау графигін қарастырыңыз (6.3-сурет).

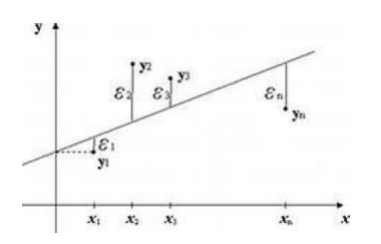

Сурет 6.3-нүктелердің шашырау графигі

Егер бейнеленген сызық шынайы регрессия сызығы болса, онда ε1, ε2,..., εn шамалары осы сызықтан кездейсоқ ауытқулар болып табылады. MNC әдісінің негізі-жазықтықтағы сызықтардың бүкіл х жиынтығынан, қолда бар мәліметтерге сәйкес, ауытқу квадраттарының қосындысының ең кіші мәніне сәйкес келетін түзу сызықты таңдау.шашырау графигінің нүктелері.

Біз y = a \* x + b түзуін іздейміз, сондықтан S = ε21 + ε22 + ... + ε2n = min. Y = a \* x + b түзу шашырау графигіндегі нүктелерге тікелей "ең жақсы сәйкес келеді". Математикалық түрлендірулер арқылы A және b коэффициенттерін есептеу формулаларын алуға болады  $a = \frac{n \sum x_i y_i - \sum x_i \cdot \sum y_i}{n \sum x_i^2 - (\sum x_i)^2}$ ь  $b = \frac{\sum y_i \sum x_i^2 - \sum x_i \cdot \sum x_i y_i}{n \sum x_i^2 - (\sum x_i)^2}$ . А және В коэффициенттерін анықтағаннан кейін регрессия теңдеуін табамыз: y = a \* x  $+ h$ .

Мысал: 10 білім алушыға көрнекі-бейнелі және ауызша тышқан-леуге тест берілді. Тест тапсырмаларын шешудің орташа уақыты секундпен өлшенді. Зерттеушіні сұрақ қызықтырады: осы мәселелерді шешу уақыты арасында байланыс бар ма? Регрессия теңдеуін анықтау керек (6.3-кесте).

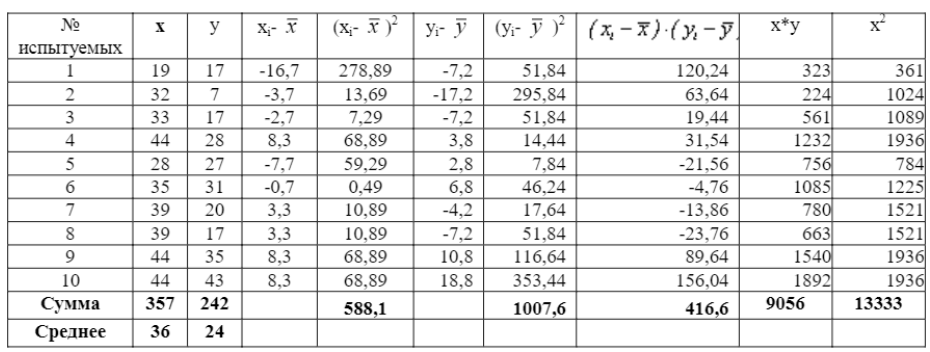

Регрессия теңдеуін анықтау үшін бастапқы деректер

Шешім: формуланы алмастырамыз және коэффициенттерді есептейміз: b = -  $1,1; a = 0,71.$ 

Регрессия теңдеуі келесідей болады: y = 0.71 \* x-1.1.

#### **1.9 қисық тәуелділік**

Қисық сызықты регрессия дегеніміз-екі (немесе одан да көп) айнымалылардың өзара байланысы, олардың арасында тұрақты өзгеру коэффициенті болмаған кезде. Жағдайлардың ауырсынуындағы регрессия сызығы қисық болып шығады (6.4-кесте).

Кесте 6.4.

Тәуелділік түрі

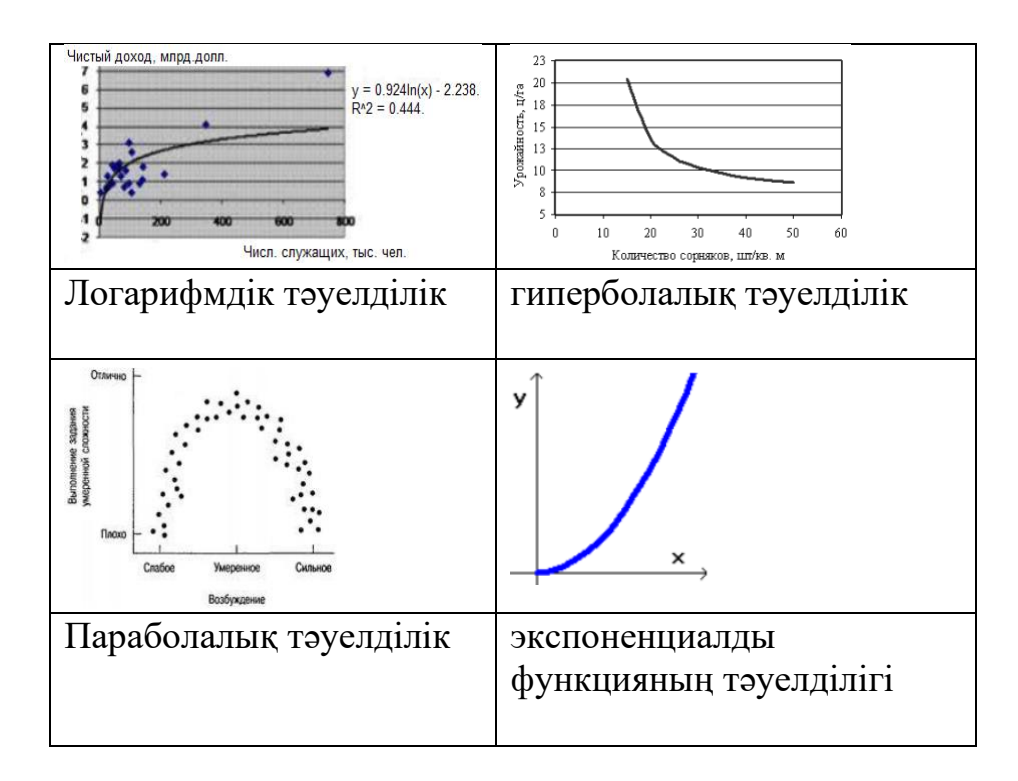

Корреляция және регрессия көрсеткіштері статистикалық байланыстарды өлшеуге және талдауға мүмкіндік беріп қана қоймай, сонымен қатар конъюгацияланған мәндердің мүмкін болатын өзгерістерін болжауға мүмкіндік береді.

# **2 ЖҰМЫСТЫ ОРЫНДАУ ТӘРТІБІ**

# **2.1 басқару объектілері және эксперименттік зерттеулер нәтижелері**

2.1.1 объект электр жылытқышы болып табылады, ол үшін Т (шығу) температурасының I (кіріс) тогына аналитикалық тәуелділігін орнату қажет. Об эксперименттік деректері 2.1-кестеде келтірілген.

Кесте 2.1.

Эксперименттік деректер

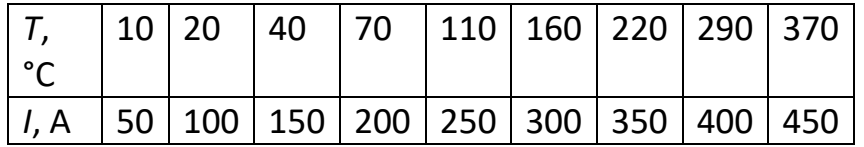

2.1.2 объект гальваникалық жабындарды орнату болып табылады, ол үшін L (шығу) пленкасының қалыңдығының t (кіру) электрінің тұндыру уақытына аналитикалық тәуелділігін алу керек. Эксперименттік деректер 2.2-кестеде келтірілген.

Кесте 2.2.

Тәжірибелік деректер пленканы гальваникалық жабу қондырғысының жұмысы

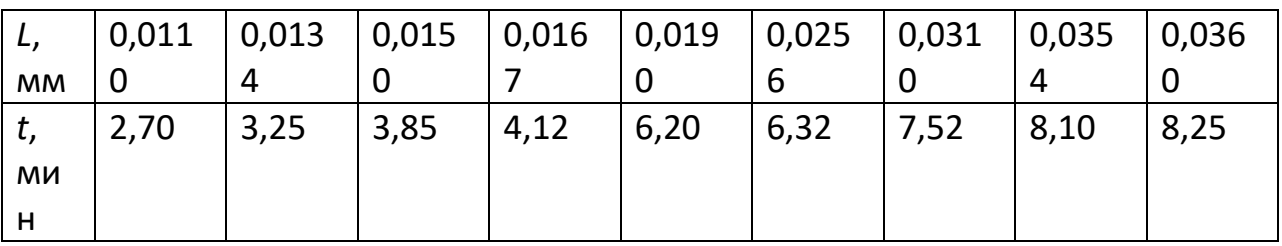

2.1.3 басқару объектісі бумен жылытылатын химиялық реактор болып табылады, ол үшін Т (шығу) температурасының реактордың жейдесі бойынша өткен Q бу шығынына (кіру) Талдамалық тәуелділігін белгілеу қажет.

Об жұмысының эксперименттік деректері 2.3-кестеде келтірілген.

Кесте 2.3.

Тәжірибелік деректер бумен жылытылатын химиялық реактордың жұмысы

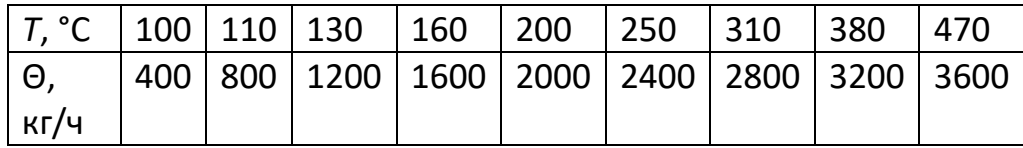

2.1.4 объект барометрлік конденсатор болып табылады, ол үшін буланған қондырғыдағы қысымның Конденсаторға түсетін және будың конденсация дәрежесіне әсер ететін Q хладагентінің шығуынан (шығуынан) аналитикалық тәуелділігін орнату қажет. Тәжірибелік деректер 2.4-кестеде келтірілген.

Кесте 2.4.

Тәжірибелік деректер барометрлік конденсатордың жұмысы

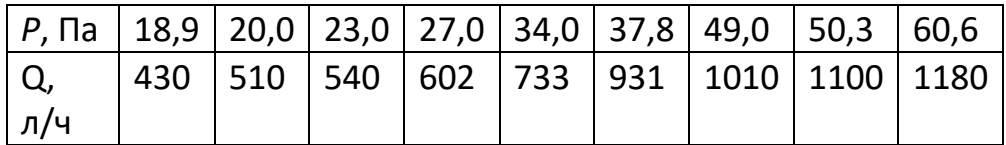

# **2.2 бір өлшемді ОУ математикалық моделін құру**

2.2.1 бір өлшемді басқару объектілерінің математикалық модельдерін құру кезінде:

 $Y = a_0 + a_1 \cdot x + a_2 \cdot x^2 + ... + a_n \cdot x^n$  (2.1)

мұндағы х - кіріс айнымалы; Y-Шығыс айнымалы; n-көпмүшелік дәреже; aiко-эффициенттер (мұндағы i = 0, 1, ..., n).

2.2.2 корреляция коэффициенті бойынша R және Пирсонның корреляциялық қатынасы η айнымалылар арасында қандай тәуелділік бар екенін анықтайды (сызықтық, сызықтық емес немесе айнымалылар арасында байланыс жоқ). Корреляция коэффициентінің мәні –  $1 \le R \le 1$  шегінде болады.

$$
r = \frac{\sum_{i=1}^{N} (x_i - \overline{x}) \cdot (y_i - \overline{y})}{\sqrt{\sum_{i=1}^{N} (x_i - \overline{x})^2 \cdot \sum_{i=1}^{N} (y_i - \overline{y})^2}},
$$
(2.2)

мұндағы хі, yi-тиісінше кіріс және шығыс айнымалылардың эксперименттік мәндері – - айнымалылардың орташа мәндері,,, N-эксперименттер саны.

Егер х және у арасында сызықтық байланыс болса, х және у арасында сызықтық байланыс болмайды.

2.2.3 сызықтық емес тәуелді айнымалылардың статикалық байланысын бағалау үшін Пирсонның корреляциялық қатынасы қолданылады ( $\eta_{xy}$ - х у – ға тәуелділік үшін және  $\eta_{\psi_{k}}$  – Х-қа тәуелділік үшін).

$$
\eta_{x/y}=\left[\frac{\sum\limits_{j=1}^{j}m^{'}_{j}(\overline{X}/y_{j}-\overline{X})^{2}}{\sum\limits_{i=1}^{N}(x_{i}-\overline{X})^{2}}\right]^{1/2}\eta_{y/x}=\left[\frac{\sum\limits_{j=1}^{l}m_{j}(\overline{Y}/x_{j}-\overline{Y})^{2}}{\sum\limits_{i=1}^{N}(y_{i}-\overline{Y})^{2}}\right]^{1/2}
$$

мұндағы-у және х ординаттары бөлінетін тең интервалдар саны  $l, l'$ ,-j – ші интервалға түскен бақылаулар саны (xij, yij);  $\overline{X/y}_j = \frac{1}{m_j} \sum_{i=1}^{m_j} x_{ij}$ ,  $\overline{Y/x}_j = \frac{1}{m_j} \sum_{i=1}^{m_j} y_{ij}$ 

интервалдағы шартты орташа мәндер. Корреляциялық қатынас үшін  $0 \le \eta \le 1$  теңсіздік әрқашан дұрыс. Егер  $\eta \rightarrow 1$ 

болса , онда арасындағы айнымалы х және у бар функционалдық детерминированная тәуелділігі. Кезде  $\eta \rightarrow 0$ арасындағы байланысты айнымалы жоқ.

Сызықтық корреляциялық тәуелділік жағдайында  $\eta = |r|$  және  $\eta_{xy} = \eta_{y/x}$ .

Сызықтық емес тәуелділік жағдайында полинома дәрежесін (2.1) Аргументтің тұрақты өсуі кезінде функцияның эксперименттік түрде алынған ординаталарының айырмашылықтарымен анықтауға болады. Ол айырмашылықтардың осы тәртібіне тең қабылданады, онда олар кіріс шамасының өзгеруінің барлық диапазонында тұрақты болады.

2.2.4 оңтайлы модель деп санауға болады, онда есептелген Y және эксперименттік ue мәндерінің ауытқу квадраттарының қосындысы минималды болады, яғни. түрдің функционалдығы барынша азайтылады:

$$
F(a_i) = min \sum_{i=1}^{N} (y_i - Y_i)^2
$$
 (2.4)

Ai моделінің коэффициенттерін анықтау үшін олар теңдеулер жүйесін құрайды:

$$
\begin{cases} \frac{\partial F(a_i)}{\partial a_0} = 0; \\ \dots; \\ \frac{\partial F(a_i)}{\partial a_n} = 0. \end{cases}
$$

Егер сызықтық регрессия теңдеуі модель ретінде таңдалса:

$$
y = a0 + a1 * x
$$
, (2.5)

онда коэффициенттер келесідей анықталады:

$$
\begin{cases}\na_0 = \frac{\sum_{i=1}^{N} y_i \sum_{i=1}^{N} x_i^2 - \sum_{i=1}^{N} x_i \sum_{i=1}^{N} x_i y_i}{N \sum_{i=1}^{N} x_i^2 - (\sum_{i=1}^{N} x_i)^2}; \\
a_1 = \frac{N \sum_{i=1}^{N} x_i y_i - \sum_{i=1}^{N} x_i \sum_{i=1}^{N} y_i}{N \sum_{i=1}^{N} x_i^2 - (\sum_{i=1}^{N} x_i)^2}.\n\end{cases}
$$
\n(2.6)

2.2.5 модельдің барабарлығын 10-нан аспайтын орташа квадраттық ауытқу бойынша анықтауға болады%:

$$
\sigma\% = \frac{\sqrt{\sum_{i=1}^{N} (y_{si} - y_{pi})^2}}{\overline{Y}} 100\% \quad . (2.7)
$$

#### **2.3 көп өлшемді ОУ және эксперименттік зерттеулердің нәтижелері**

2.3.1 болат балқыту зауытында Болат сапасының әртүрлі факторларға тәуелділігін анықтау кезінде 26 балқыту материалында xi1 болатының шығарылу саны, xi2 күкіртінің құрамы, %, сондай-ақ YI (%) болатының шығымы өлшенді.

Технология тұрғысынан Болаттың шығуы шығарылымдар санына және балқытудағы күкірттің құрамына байланысты ма (және егер болса, қандай дәрежеде) анықтау керек. 26 бақылаудың пассивті экспериментінің нәтижелері 2.5-кестеде көрсетілген. Кесте 2.5.

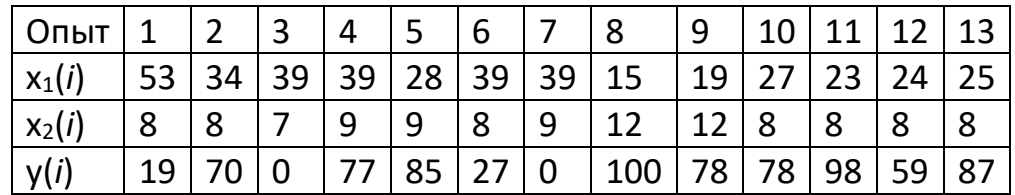

Болат сапасының тәжірибелік деректері

2.3.2 xi1 (кг/мм2) аққыштық шегі, xi2 (кг/мм2) симметриялық бүгілу кезіндегі төзімділік шегі және Yi (кг/мм2) үзілуге беріктік шегі арасындағы байланысты анықтау қажет. 20 сілтеменің пассивті экспериментінің нәтижелері 2.6-кестеде келтірілген. Кесте 2.6.

Шектерді анықтаудың пассивті экспериментінің нәтижелері аққыштық, төзімділік және үзілуге беріктік

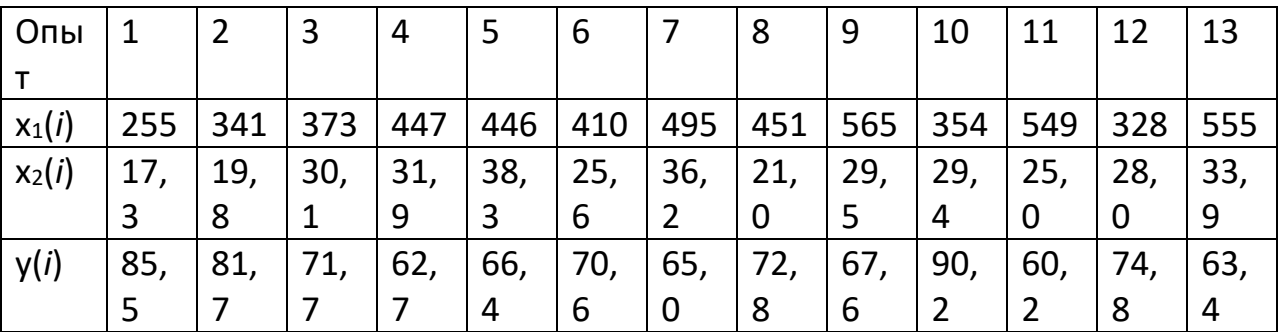

2.3.3 токарлық станоктың көлемдік өнімділігінің TP(x1) кесу тереңдігіне және S(x2) тұрақты кесу жылдамдығы кезіндегі айналымға тәуелділігін көрсететін регрессия теңдеуін алу. 2.1-суретте сәйкестендіру деректері бар эксперименттік деректер келтірілген: tpmin = 3 мм; Smin = 0,6 мм/айн; tpmax  $= 5$  мм; Smax = 0,8 мм / айн.

2.7-кестеде келтірілген экспериментті жоспарлау матрицасына сәйкес белсенді эксперимент жүргізілді. Кесте 2.7.

Экспериментті жоспарлау матрицасы

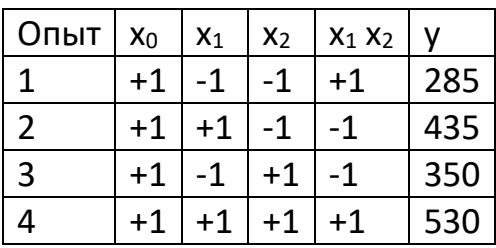

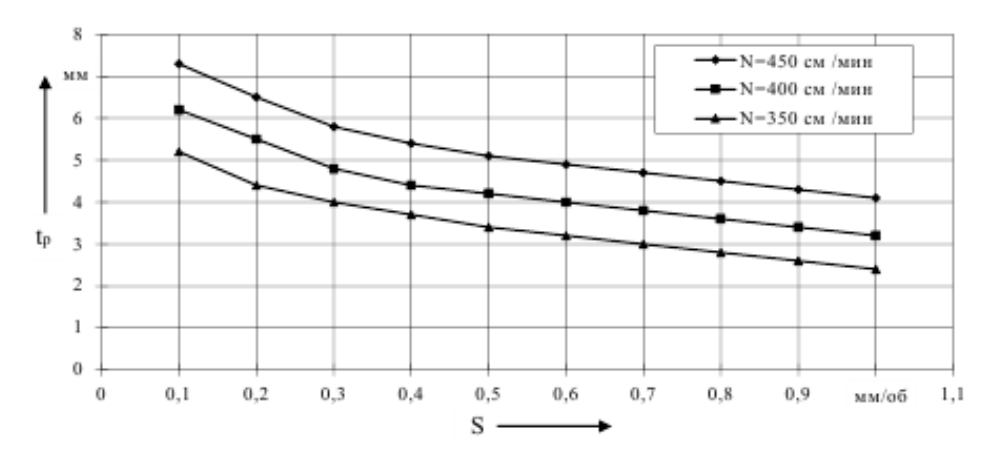

Сурет 2.1-эксперименттік деректер

2.3.4 электр қозғалтқышының білігі m(x1) моментін береді және F(x2) консоль жүктемесін сезінеді. Олардың мәндерінің жұмыс істеп тұрған механизмдегі u(у) моменттер датчигінің Шығыс сигналына әсерін анықтау үшін белсенді эксперимент жүргізілді.

2.8-кестеде келтірілген экспериментті жоспарлау матрицасына сәйкес белсенді эксперимент жүргізілді. Кесте 2.8.

Экспериментті жоспарлау матрицасы

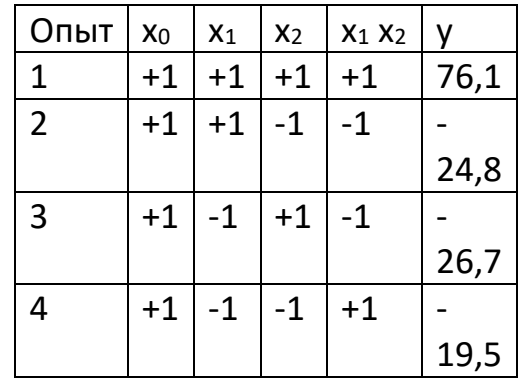

Об сәйкестендіру деректері келесі нақты пайдалану режимдерімен шектелген  $M = \pm 20$  kH,  $F = \pm 50$  kH,  $U = \pm 100$  mB.

2.3.4 экспериментте алынған статикалық сипаттамалардың аналитикалық сипаттамасы үшін күштік поли-НОМ түрінің регрессиялық модельдері қолданылады:

$$
Y = a_0 + \sum_{i=1}^{r} a_i x_i + \sum_{j,y=1}^{r} a_{jy} x_j x_y + \sum_{i=1}^{r} a_{ii} x_i^2 + \dots \qquad (2.8)
$$

немесе жалпыланған түрде

$$
Y = \sum_{\beta=0}^{n} a_{\beta} x_{\beta} \qquad (2.9)
$$

мұндағы a-анықтауға жататын регрессиялық модельдің коэффициенттері; ху-ге әсер ететін ауыспалы факторлар; Y - Шығыс айнымалы; r-Шығыс айнымалыға әсер ететін фактор нөмірі; – таңдалған қуат көпмүшесі мүшесінің нөмірі,  $x0 = 1$  (жалған фактор).

2.3.5 пассивті эксперимент кезінде тәжірибелік деректер кейбір ∆t қадамымен кестеге енгізіледі, таңдалған статикалық модельдің түрін және қуат полиномы мүшелерінің санын ескере отырып, бақылау нәтижелерінің матрицасы келесідей болады:

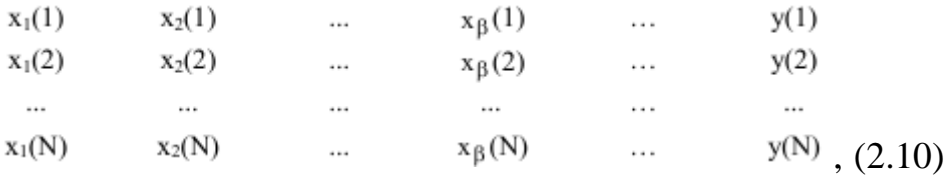

мұндағы N-эксперименттік нүктелер саны.

2.3.6 әрі қарай өңдеу Ең кіші квадраттар әдісімен жүзеге асырылады, яғни өрнекті азайту:

 $F = \sum_{i=1}^{N} (y_i - Y_i)^2 \rightarrow min$  (2.11)

мұндағы yi-эксперименттік мәндер; Yi-есептелген мәндер.

Минималды өрнекті табу үшін барлық коэффициенттер бойынша жартылай туындыларды тауып, оларды нөлге теңестіру керек:

$$
\frac{\partial F}{\partial a_0} = 0; \frac{\partial F}{\partial a_1} = 0; ...
$$
\n(2.12)

2.3.7 бірнеше сызықтық регрессия жағдайында теңдеулер жүйесі келесідей болады:

$$
\begin{cases} a_0N + a_1 \sum\limits_{j=1}^N x_1(j) + ... + a_{\beta} \sum\limits_{j=1}^N x_{\beta}(j) = \sum\limits_{j=1}^N y(j); \\ a_0 \sum\limits_{j=1}^N x_q(j) + a_1 \sum\limits_{j=1}^N x_1(j) x_q(j) + ... + a_{\beta} \sum\limits_{j=1}^N x_{\beta}(j) x_q(j) = \sum\limits_{j=1}^N y(j) x_q(j), \\ (2.13) \end{cases}
$$

мұндағы  $q = 1, 2, \dots, n$ .

Теңдеулер жүйесін шешу үшін Гаусс әдісін қолданып, Mathcad есептеулерінің па-кэтін қолдану керек.

2.3.8 екі айнымалы фактор үшін регрессиялық модель келесідей:

$$
Y = a_0 + a_1 x_1 + a_2 x_2 + a_3 x_1 x_2 , (2.14)
$$

2.3.9 барабарлықты 10-нан аспайтын орташа квадраттық ауытқу бойынша анықтауға болады%:

$$
\sigma\% = \frac{\sqrt{\sum_{i=1}^{N} (y_i - Y_i)^2}}{\overline{Y}} 100\% \qquad (2.15)
$$

мұндағы Ү-айнымалылардың орташа мәні, 
$$
\overline{Y} = \frac{1}{N} \sum_{i=1}^{N} y_i
$$

2.3.10 регрессиялық модель коэффициенттерін алу үшін экспериментті белсенді жоспарлау әдісі бойынша деректер жоспарлау матрицасынан алынады:

$$
a_i = \frac{\sum_{j=1}^{N} y_j x_{ij}}{N}, (2.16)
$$

мұндағы N-тәжірибелер саны,  $N = 2R$  анықталады; *i*-фактор нөмірі, *i* = 0, ..., r; r-ауыспалы факторлардың саны; хіј салыстырмалы бірліктерде алынады (±1).

Мысалы, түрдің регрессиялық моделі үшін:

$$
Y = a_0 x_0 + a_1 x_1 + a_2 x_2 + a_3 x_1 x_2 , \qquad (2.17)
$$

мұндағы х0-1-ге тең жалған фактор және А0 енгізу коэффициенті.

Коэффициенттер келесі өрнектерден анықталады:

$$
a_0 = \frac{\sum\limits_{j=1}^4 x_{0j} y_j}{4}, \quad a_1 = \frac{\sum\limits_{j=1}^4 x_{1j} y_j}{4}, \quad a_2 = \frac{\sum\limits_{j=1}^4 x_{2j} y_j}{4}, \quad a_3 = \frac{\sum\limits_{j=1}^4 (x_{1} x_{2})_{j} y_j}{4} \qquad (2.18)
$$

2.3.11 баламалылықты тексеру үшін есептік деректерді жоспарлау матрицасынан алынған сараптамамен салыстырады (2.17).

2.3.12 эксперимент жүргізу кезінде факторлардың бастапқы деңгейлері мен олардың өзгеру аралықтарын таңдау қажет. Бастапқы деңгей ретінде қалыпты режимге сәйкес келетін технологиялық фактордың мәні таңдалады. Вариациялық ин – тервалдар салыстырмалы бірліктердегі фактордың жоғарғы деңгейі (+1), төменгі – (-1), бастапқы - (0) сәйкес келетін етіп таңдалады.

Салыстырмалы бірліктерде айнымалы өрнек арқылы анықталады:

 $x_{\text{off}} = \frac{x_i - x_{i0}}{\Delta x_i}$  (2.19)

мұндағы хі0-I – ші айнымалының негізгі (бастапқы) деңгейі, оған қатысты түрлену жүргізіледі; ∆хі – түрлену аралығы; хі-айнымалының абсолюттік бірліктегі мәні.

2.3.13 салыстырмалы бірліктердегі аі коэффициенттерін анықтағаннан кейін басқару объектісінің регрессиялық моделіне абсолюттік мәндерде ауысады:

$$
y = a_0 + a_1 \frac{x_1 - x_{10}}{\Delta x_1} + a_2 \frac{x_1 - x_{20}}{\Delta x_2} + \dots
$$
 (2.20)

#### **3 ЕСЕПТЕ МЫНАЛАР БОЛУЫ КЕРЕК**

3.1 Жұмыс мақсаты.

3.2 тапсырманың толық мәтіні.

3.3 басқару объектісі және эксперименттік зерттеулердің нәтижелері.

3.4 корреляция коэффициенттерін, Пирсонның корреляциялық қатынасын, Mathcad немесе MATLAB ортасында нәтижелерді басып шығарумен регрессиялық модель коэффициенттерін есептеу алгоритмдері.

3.5 эксперименттік және регрессиялық модель бойынша алынған айнымалылар кестесі.

3.6 эксперименттік жолмен алынған корреляциялық өріске салынған регрессия теңдеуінің графигі.

3.7 модельдің барабарлығы туралы қорытындылар.

3.8 зерттелген басқару объектілерінің математикалық сипаттамалары және экс-периментальды зерттеулердің нәтижелері.

3.9 бақылау нәтижелерінің матрицасы, экспериментті жоспарлау матрицасы.

3.10 Mathcad немесе MATLAB ортасында нәтижелерді басып шығарумен модельдердің коэффициенттерін есептеу алгоритмдері.

3.11 алынған коэффициенттері бар бірнеше регрессиялық модельдің, абсолютті бірліктердегі регрессиялық модельдің көрінісі.

3.12 сәйкестендіру нәтижесінде статикалық модельдердің барабарлығы бойынша қорытындылар.

# **4 БАҚЫЛАУ СҰРАҚТАРЫ**

4.1 корреляциялық талдау әдісінің мақсатын түсіндіріңіз.

4.2 бір өлшемді ОУ қандай математикалық модельмен сипатталады?

4.3 R корреляция коэффициенті қалай анықталады? Оның мақсатын түсіндіріңіз.

4.4 кіріс Х пен шығыс арасындағы сызықтық қатынас өрнегін қайта жазу.

4.5 кіріс Х және шығыс у айнымалы ОУ арасындағы сызықтық емес тәуелділік жағдайында полином дәрежесі қалай анықталады?

4.6 R корреляция коэффициенті қандай диапазонда өзгеруі мүмкін?

4.7 регрессиялық талдау әдісінің мақсатын түсіндіріңіз.

4.8 қандай математикалық модельді оңтайлы деп санауға болады?

4.9 а0 және а1 математикалық моделінің коэффициенттері қандай шарттардан анықталады?

4.10 ОУ математикалық моделінің өрнегін сызықтық регрессия теңдеуі түрінде жазыңыз.

4.11 математикалық модельдің барабарлығын қалай анықтауға болады?

4.12 А0 және а1 коэффициенттерін анықтау үшін өрнектерді түсіндіру.

4.13 бірнеше регрессиялық талдау, экспериментті белсенді жоспарлау әдісін тағайындау.

4.14 экспериментті белсенді жоспарлау кезіндегі тәжірибелер саны қалай анықталады?

4.15 x1, x2 кіріс айнымалылары және Y Шығыс айнымалысы бар ou үшін таңдалған регрессиялық модельдің түрін жазыңыз.